$(1)$ 

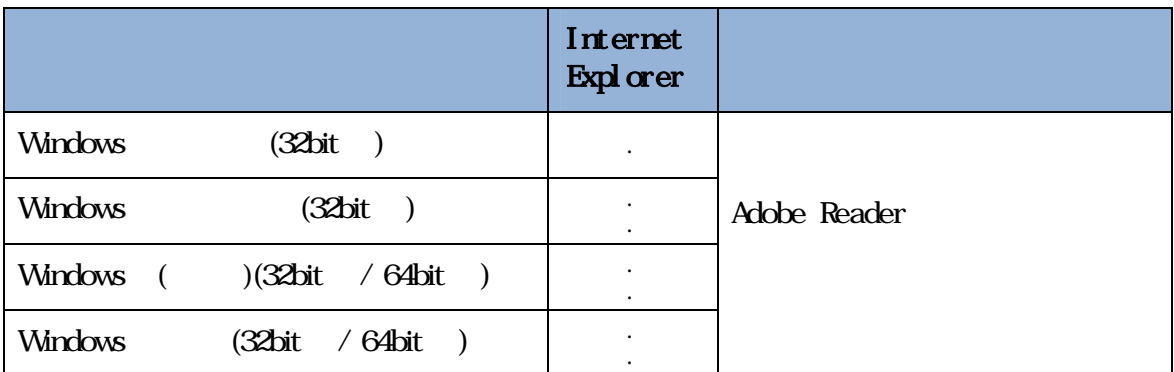

Internet Explorer Microsoft Corporation

※Adobe Reader および Adobe Flash Player は Adobe Systems Incorporated(アドビシステムズ社) Adobe Acrobat Reader Adobe Reader 2012

 $*1$ 

\*2 Windows (SP ) Windows SP1

 $*3$   $Vdb$ 

 $*4$ 

\*5 Windows

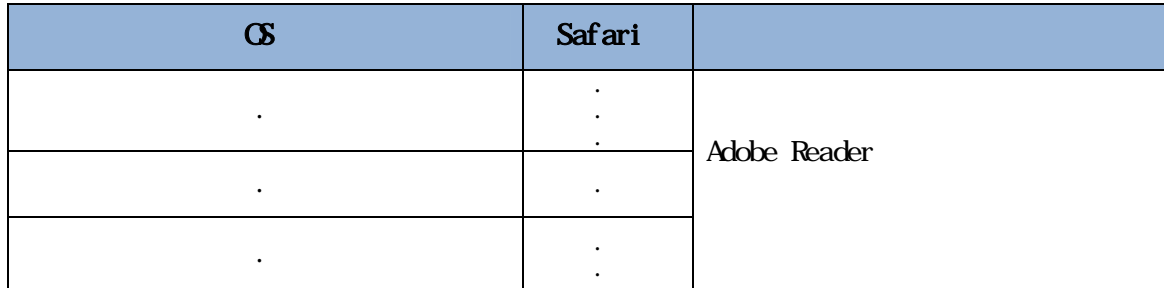

Safari Apple Computer, Inc.

 $*1$  Safari 5.1.4 5.1.5

Safari $5.1.6$ 

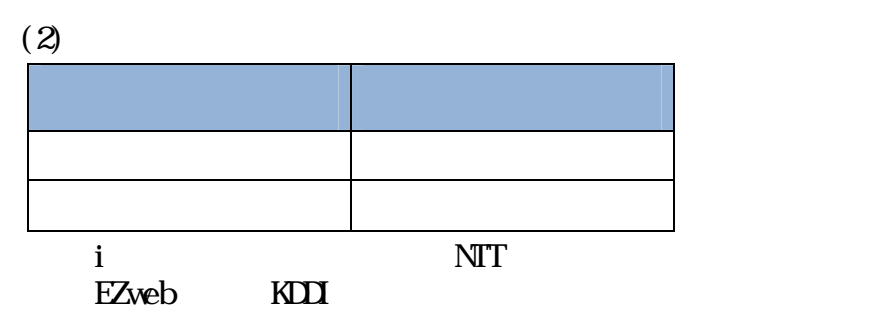

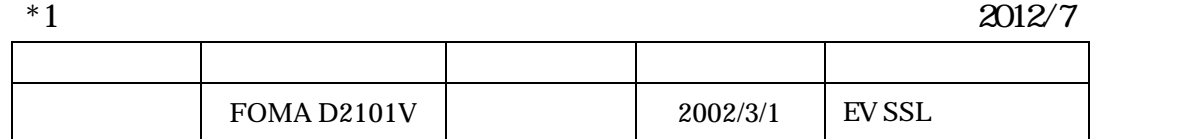

 $(3)$ 

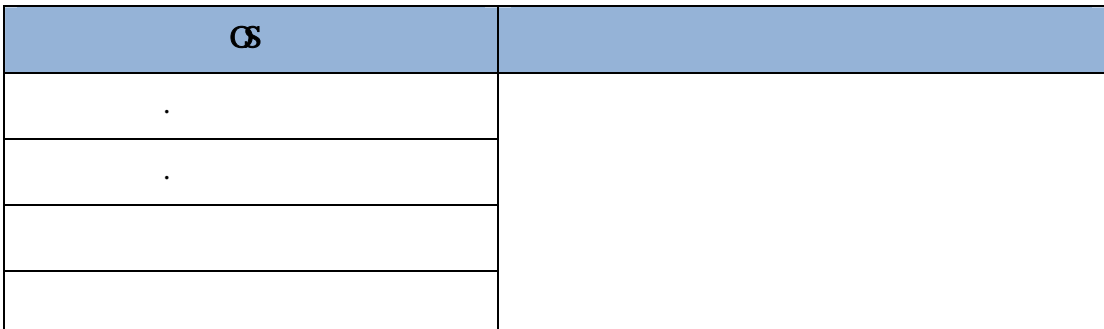

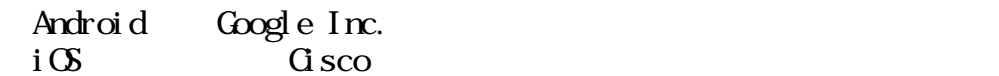

 $*1$ 

 $*2$ 

 $*3$ 

 $*4$ 

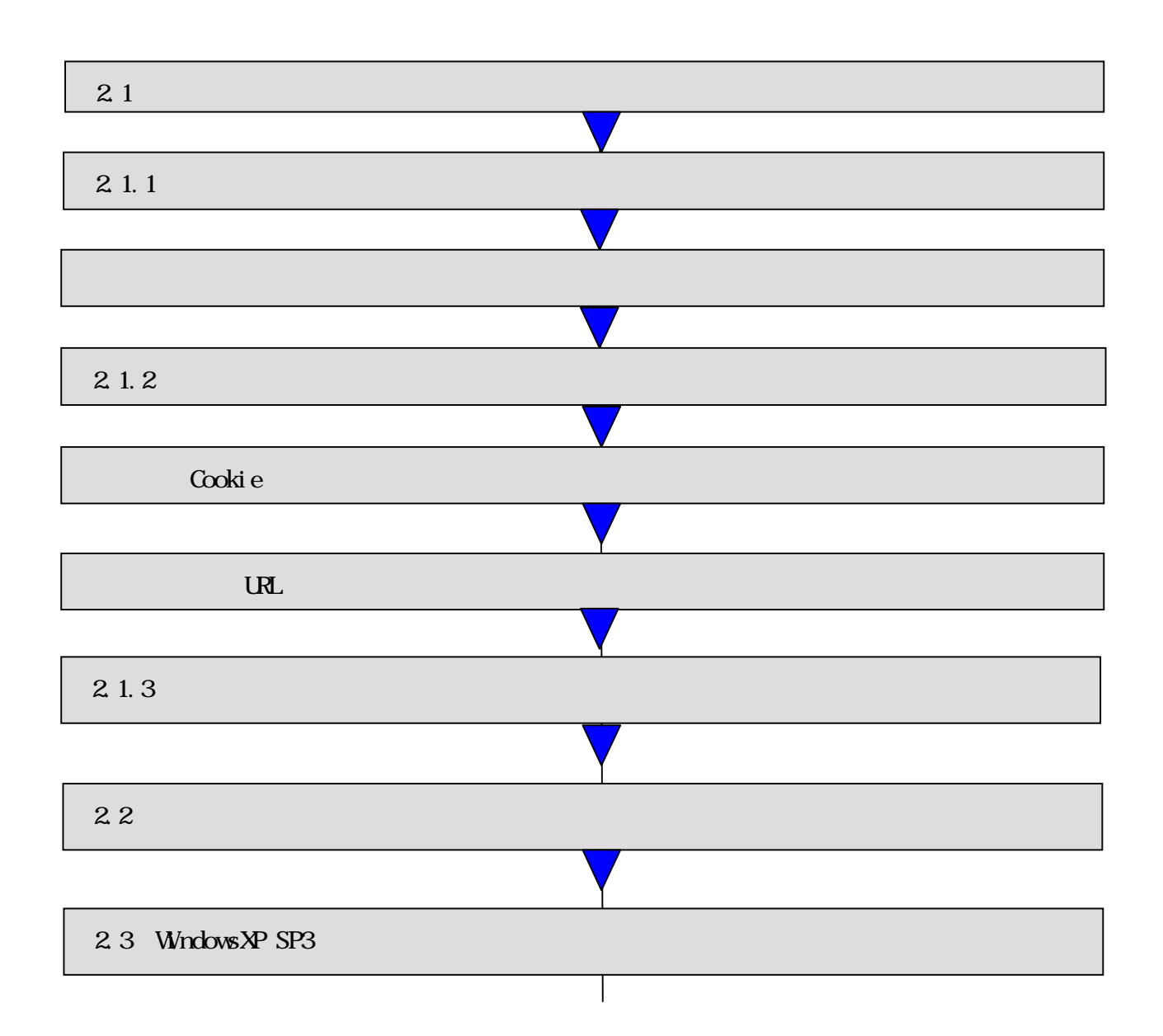

 $*5$ 

# $|21$

### Internet Explorer Internet Explorer

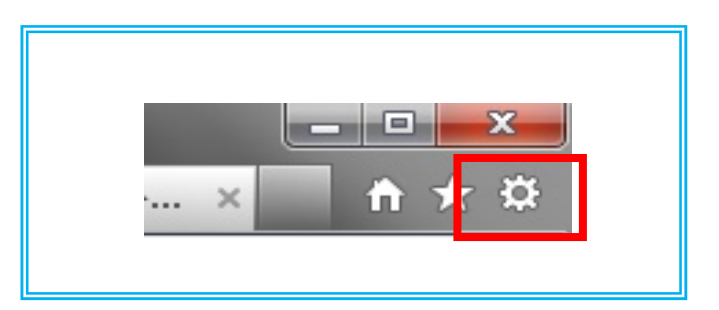

2.1.1

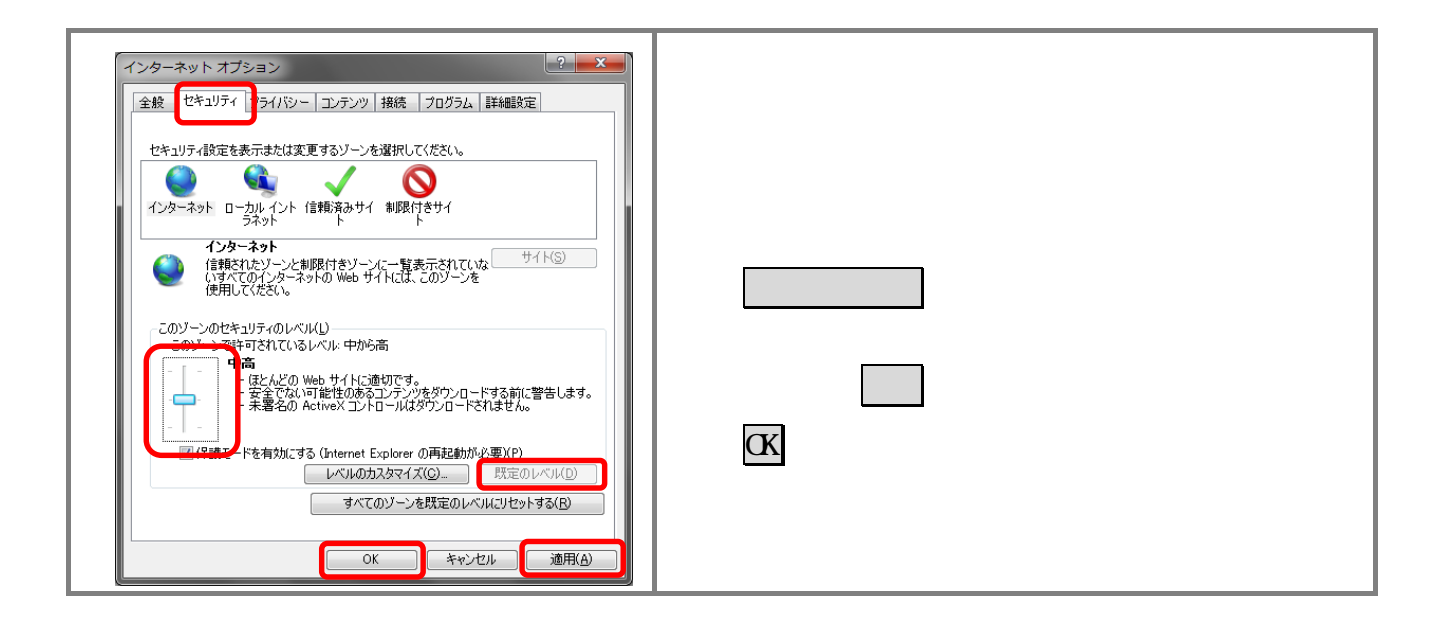

# $\sqrt{2}$  1.2

### Cookie

URL

#### Cookie

<u>Cookie にっぽんことになることがある。</u>

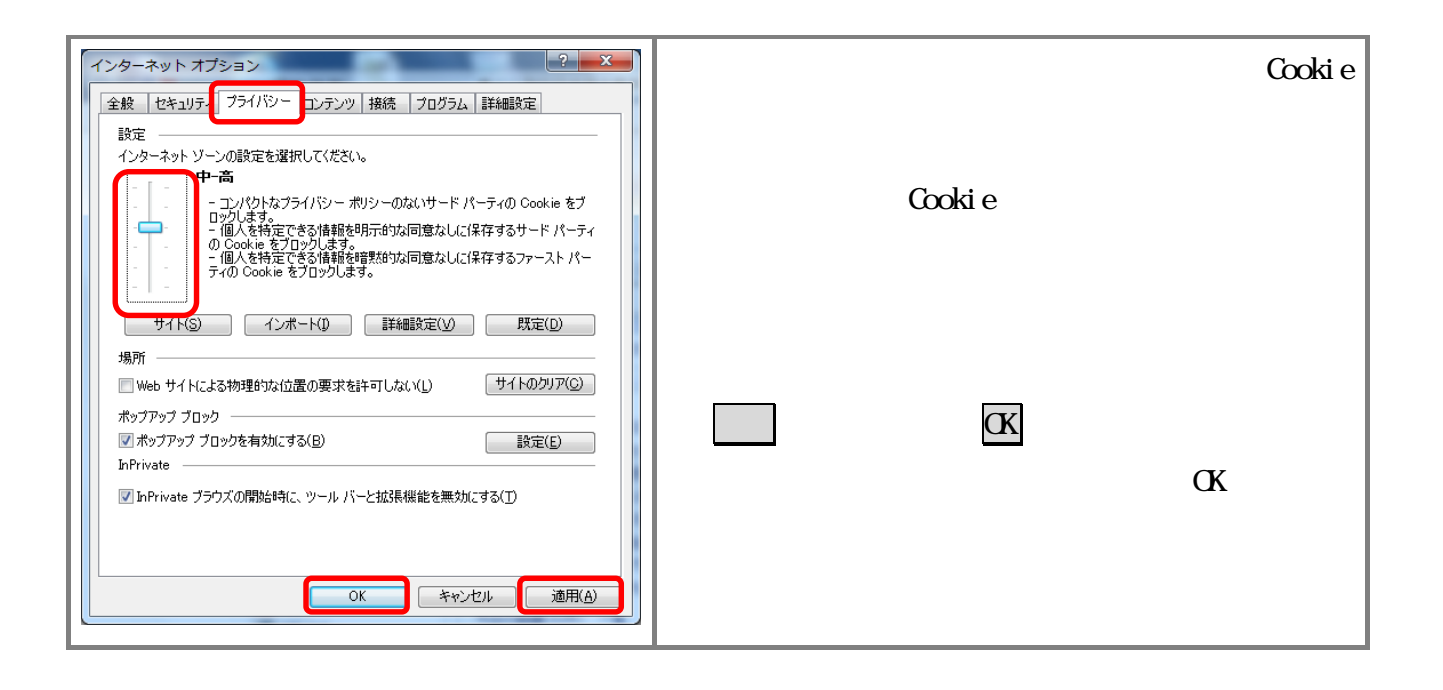

URL the URL that the URL the URL the URL the URL that the URL the URL the URL the URL that the URL the URL the URL the URL that the URL the URL the URL the URL the URL the URL the URL the URL the URL the URL the URL the UR

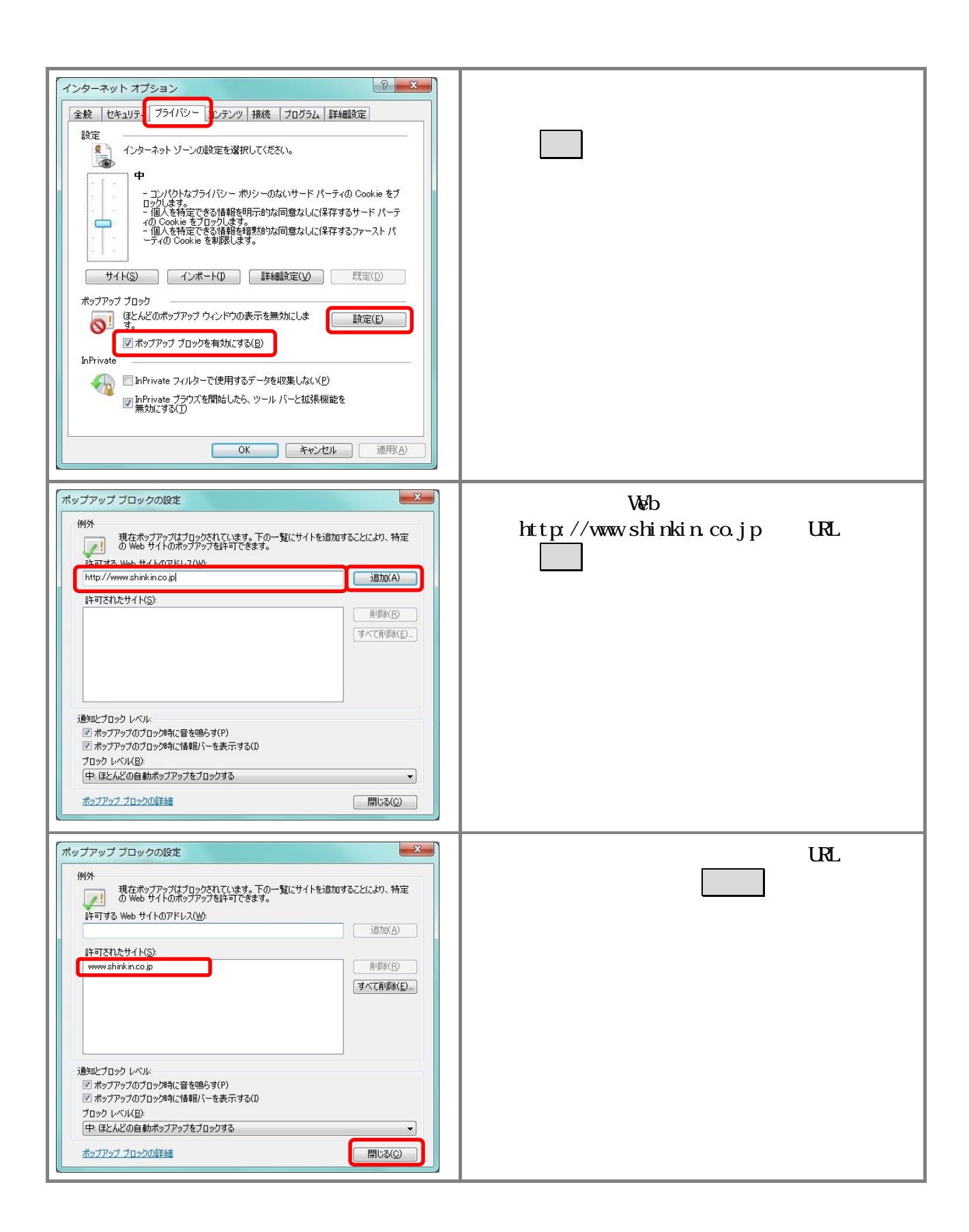

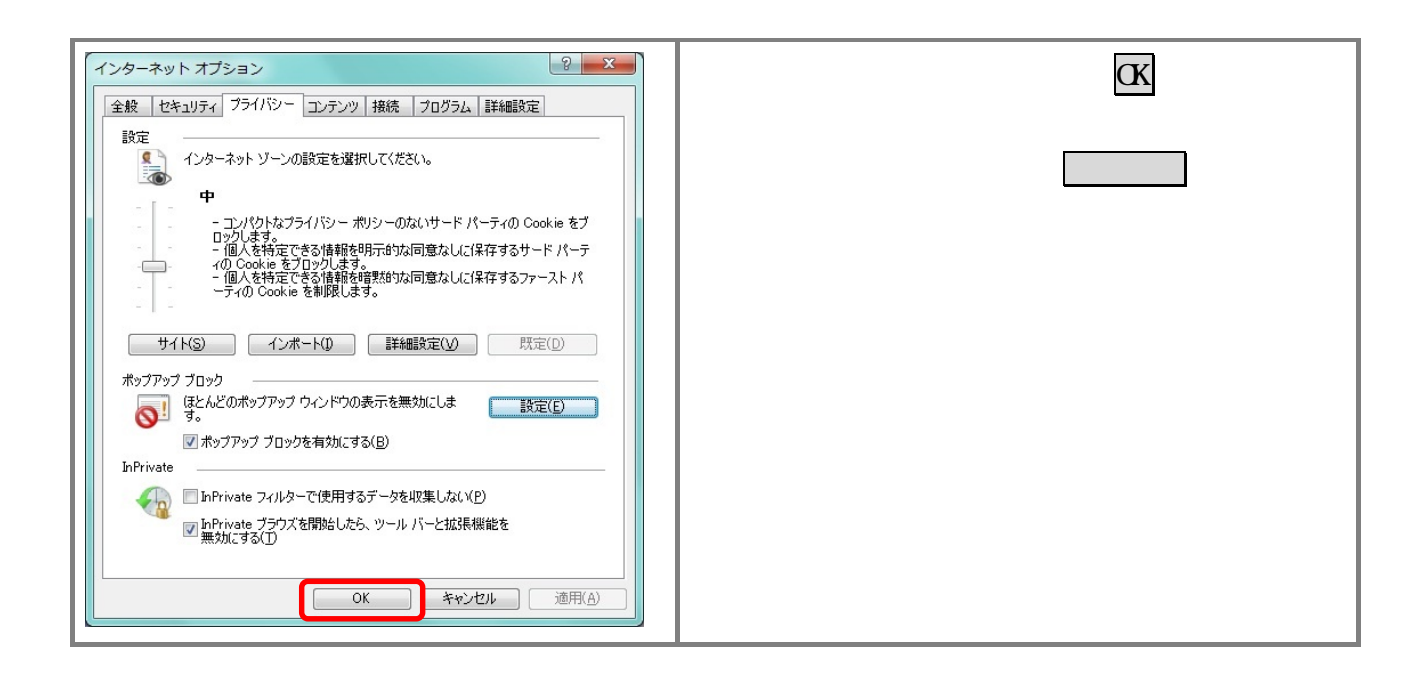

## $2.1.3$

 $2.2$ 

# $2.3$  Windows $XP$  SP3

#### Windows XP SP3

SmartScreen

SmartScreen IE8

#### **Snart Screen**

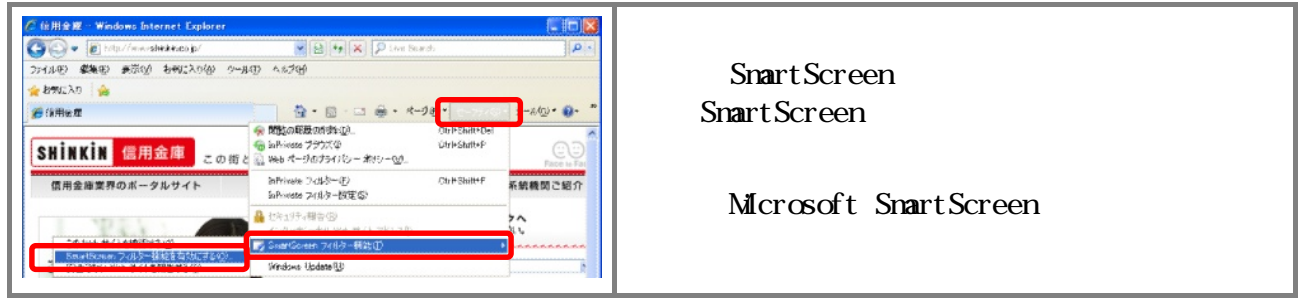

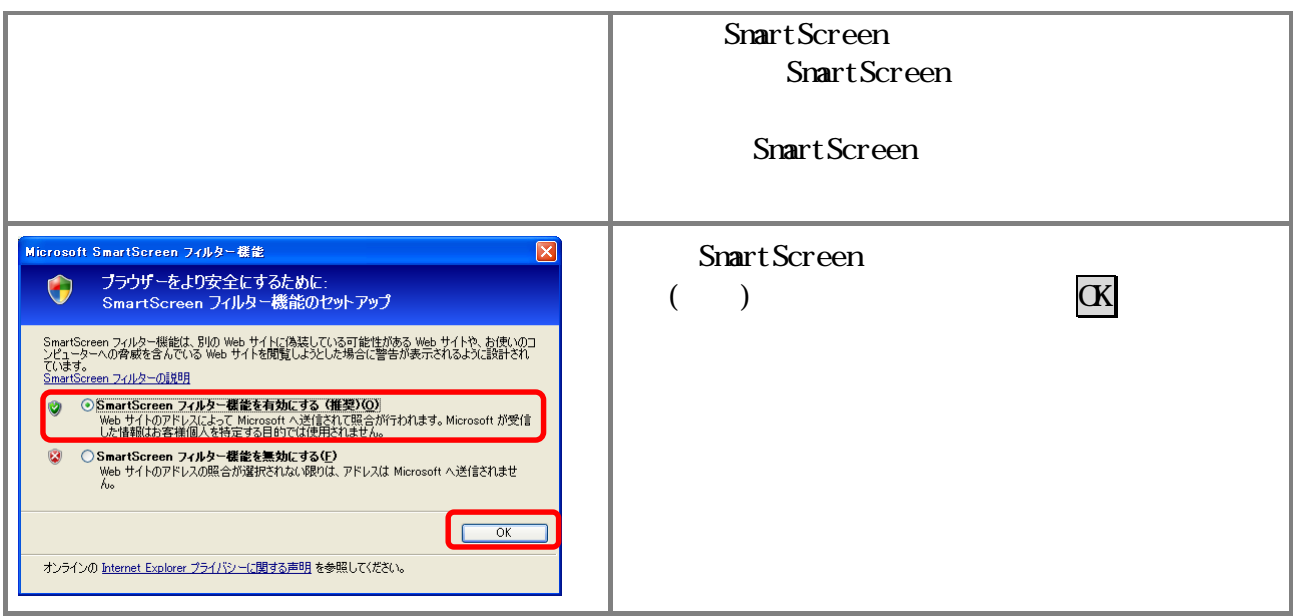

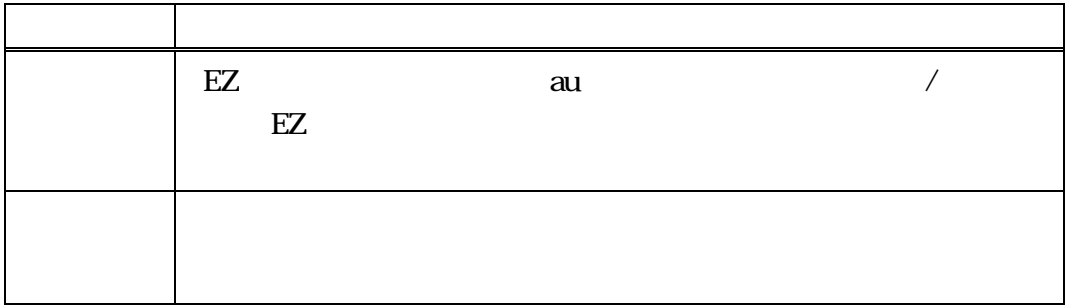